# Algorithm AS 177

# Expected Normal Order Statistics (Exact and Approximate)

### By J. P. ROYSTON

MRC Clinical Research Centre, Harrow HA13UJ, Middx, UK

[Received January 1981. Final revision July 1981]

Keywords: RANKITS; EXPECTED NORMAL SCORES; EXPECTED NORMAL ORDER STATISTICS

#### LANGUAGE

Fortran 66

### DESCRIPTION AND PURPOSE

The algorithms NSCOR1 and NSCOR2 calculate the expected values of normal order statistics in exact or approximate form respectively. NSCOR2 requires little storage and is fast, and hence is suitable for implementation on small computers or certain programmable calculators (HP-67, etc). This is not recommended for NSCOR1. Expected normal order statistics are needed in the calculation of analysis of variance tests of normality, such as  $W$ (Shapiro and Wilk, 1965) and W' (Shapiro and Francia, 1972).

In a sample of size  $n$  the expected value of the rth largest order statistic is given by

$$
E(r,n) = \frac{n!}{(r-1)!(n-r)!} \int_{-\infty}^{\infty} x\{1-\Phi(x)\}^{r-1} {\Phi(x)}^{n-r} \phi(x) dx,
$$
 (1)

where  $\phi(x) = 1/\sqrt{(2\pi)} \exp(-\frac{1}{2}x^2)$  and  $\Phi(x) = \int_{-\infty}^{x} \phi(z) dz$ .

Values of  $E(r, n)$  accurate to five decimal places were obtained by Harter (1961) using numerical integration, for  $n = 2(1) 100(25) 250(50) 400$ . Subroutine NSCOR1 uses the same technique as Harter (1961). Rewrite the integrand in (1) as

 $I(r, n, x) = t_0(x) \exp{\{\log_e n! - \log_e (n-r)! - \log_e (r-1)! + (r-1)t_1(x) + (n-r)t_2(x) \}}$ 

where

$$
t_0(x) = x
$$
,  $t_1(x) = \log_e(1 - \Phi(x))$ ,  $t_2(x) = \log_e \Phi(x)$ ,  $t_3 = -\frac{1}{2} \{\log_e(2\pi) + x^2\}$ .

Values of  $t_0$ ,  $t_1$ ,  $t_2$  and  $t_3$  are calculated in the range  $x = -90(h)90$ , using the auxiliary subroutine INIT, which needs to be called once only.  $E(r, n)$  is obtained by summing the values of  $I(r, n, x)$  and multiplying the result by h. We found  $h = 0.025$  sufficiently small. Values of  $\Phi(x)$ must be supplied by a suitable algorithm, such as AS 66 (Hill, 1973). Log factorials are obtained from the auxiliary function ALNFAC, kindly supplied by Dr I. D. Hill. This is a modification of Pike and Hill's (1966) algorithm.

An approximation to  $E(r, n)$  for  $n = 2(1)50$  with accuracy 0001 was given in AS 118 (Westcott, 1977). Using a different numerical method,  $NSCOR2$  extends the range of n to 2000 and greatly improves the accuracy. Blom (1958) proposed the approximate formula

$$
E(r,n) = -\Phi^{-1}\left(\frac{r-\alpha}{n-2\alpha+1}\right)
$$

and recommended the compromise value  $\alpha = 0.375$ . Harter (1961) provided values for  $\alpha$  as functions of r and n, improving the overall accuracy to about 0.002 for  $n \le 400$ . Defining

$$
P_{r,n} = \Phi\{-E(r,n)\} \quad \text{and} \quad Q_{r,n} = \frac{r-\varepsilon}{n+\gamma}
$$

we approximate  $P_{r,n}$ , the normal upper tail area corresponding to  $E(r, n)$ , as

( 1982 Royal Statistical Society 0035-9254/82/31161 \$2.00

$$
\tilde{P}_{r,n} = Q_{r,n} + \frac{\delta_1}{n} Q_{r,n}^{\lambda} + \frac{\delta_2}{n} Q_{r,n}^{2\lambda} - C_{r,n}.
$$

Estimates of  $\varepsilon$ ,  $\gamma$ ,  $\delta_1$ ,  $\delta_2$  and  $\lambda$  were obtained for  $r = 1, 2, 3$  and  $r \ge 4$ , and  $\lambda$  was further approximated as  $\lambda = a + b/(r + c)$  for  $r \ge 4$ . A small correction  $C_{r,n}$  to  $\tilde{P}_{r,n}$  was found necessary for  $r \le 7$  and  $n \le 20$ , and this is supplied by the auxiliary function CORREC. The approximation to  $E(r, n)$  is thus given by

$$
\widetilde{E}(r,n)=-\Phi^{-1}(\widetilde{P}_{r,n}).
$$

Values of the inverse normal probability function  $\Phi^{-1}$  may be obtained from Algorithm AS 111 (Beasley and Springer, 1977).

Note that both NSCOR1 and NSCOR2 generate the  $\lceil n/2 \rceil$  largest rankits; the (symmetrical) smallest rankits are obtained via

$$
E(n-r+1,n) = -E(r,n), \quad r = 1,...,[n/2],
$$

with  $E(\lceil n/2 \rceil + 1, n) = 0$  if *n* is odd.

**STRUCTURE** 

SUBROUTINE NSCOR1 (S, N, N2, WORK, IFAULT)

Formal parameters

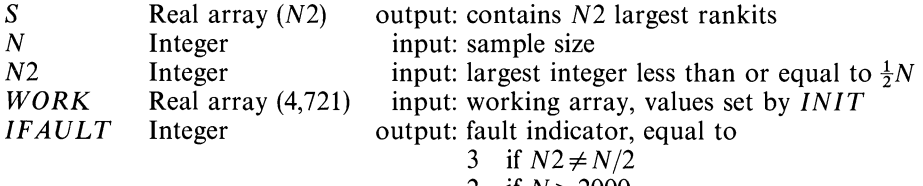

2 if 
$$
N > 2000
$$

1 if  $N \le 1$ 

0 otherwise

### SUBROUTINE INIT (WORK)

Formal parameters

 $WORK$  Real array (4,721) output: working array required by NSCOR1

The user must call *INIT* once before the first call of *NSCOR1*.

REAL FUNCTION ALNFAC  $(J)$  calculates natural log of factorial  $J$ ; it is called from within NSCOR1.

SUBROUTINE NSCOR2 (S, N, N2, IFAULT)

Formal parameters Identical to NSCOR1, except that a working array  $(WORK)$  is not required. REAL FUNCTION CORREC  $(I, N)$  is called from within NSCOR2.

# Failure indications

The fault condition  $IFAULT = 2$ , occurring if  $N > 2000$ , still permits the calculation of rankits, but the results cannot be guaranteed to be as accurate as for lower values of  $N$ . No calculations are carried out when  $IFAULT = 1$  or 3.

# Auxiliary algorithms

REAL FUNCTION ALNORM (X, UPPER) calculates the upper or lower tail area under the normal distribution at  $X$ , e.g. Algorithm AS 66 (Hill, 1973).

REAL FUNCTION PPND (P) calculates the normal equivalent deviate corresponding to P, e.g. Algorithm AS 111 (Beasley and Springer, 1977).

#### STATISTICAL ALGORITHMS 163

### **RESTRICTIONS**

NSCOR1 and NSCOR2 have been validated up to  $N = 2000$ , but NSCOR2 is probably accurate for much larger N. The accuracy of NSCOR1 for  $N > 2000$  may be improved by reducing the constant h (and increasing NSTEP).

### **PRECISION**

The algorithms were developed on a 48-bit machine (ICL 1903A). NSCOR1 requires DOUBLE PRECISION on machines of word-length 36 bits or fewer. The following changes should be made to construct a double precision version:

1. INIT, NSCOR1 and ALNFAC: change REAL variables and arrays to DOUBLE PRECISION, E exponents to D in DATA statements, and ALOG and EXP to DLOG and DEXP respectively.

2. ALNFAC becomes a DOUBLE PRECISION FUNCTION.

### TIME AND ACCURACY

NSCOR2 ran about 30 times faster than NSCOR1 on the ICL 1903A. The execution time is directly proportional to N for both subroutines.

NSCOR1 in DOUBLE PRECISION is accurate to at least seven decimal places on a 36-bit machine; NSCOR2 is accurate to 0<sup>0001</sup>, and usually to five or six decimal places.

#### **REFERENCES**

BEASLEY, J. D. and SPRINGER, S. G. (1977). Algorithm AS 111. The percentage points of the normal distribution. Appl. Statist., 26, 118-121.

HARTER, H. L. (1961). Expected values of normal order statistics. Biometrika, 48, 151-165.

HILL, I. D. (1973). Algorithm AS 66. The normal integral. Appl. Statist., 22, 424-427. PIKE, M. C. and HILL, I. D. (1966). Algorithm 291. Logarithm of the gamma function. Commun. Ass. Comput. Mach., 9,

684.

SHAPIRO, S. S. and FRANCIA, R. S. (1972). An approximate analysis of variance test for normality. J. Amer. Statist. Ass., 67, 215-216.

SHAPIRO, S. S. and WILK, M. B. (1965). An analysis of variance test for normality. Biometrika, 52, 591-611. WESTCOTT, B. (1977). Algorithm AS 118. Approximate rankits. Appl. Statist., 26, 362-364.

SUBROUTINE NSCOR1(S, N, N2, WORK, IFAULT)

```
C 
C ALGORITHM AS 177 APPL. STATIST. (1982) VOL.31, NO.2 
C 
C EXACT CALCULATION OF NORMAL SCORES 
C 
       REAL S(N2), WORK(4, 721)<br>REAL ZERO, ONE, C1, D, C, SCOR, AI1, ANI, AN, H, ALNFAC
      DATA ONE /1.OEO/, ZERO /O.OEO/, H /0.025EO/, NSTEP /721/ 
      IFAULT = 3IF (N2 .NE. N / 2) RETURN 
IFAULT = 1 
       IF (N .LE. 1) RETURN 
IFAULT = 0 
      IF (N .GT. 2000) IFAULT = 2 
      AN = NC 
C CALCULATE NATURAL LOG OF FACTORIAL(N) 
C 
      Cl = ALNFAC(N) 
      D = C1 - ALOG(AN)C 
C ACCUMULATE ORDINATES FOR CALCULATION OF INTEGRAL FOR RANKITS 
C 
      DO 20 I = 1, N2 
      I1 = I - 1NI = N - I 
      AI1 = I1ANI = NI 
      C = C1 - DSCOR = ZERO 
      DO 10 J = 1, NSTEP
```

```
10 SCOR = SCOR + EXP(WORK(2, J) + AIl * WORK(3, J) + ANI * WORK(4, J) 
       * + C) * WORK(1, J) 
      S(I) = SCOR * HD = D + ALOG(CAII + ONE) / ANI)20 CONTINUE 
      RETURN 
      E N D 
C 
      SUBROUTINE INIT(WORK) 
c<br>c
          C ALGORITHM AS 177.1 APPL. STATIST. (1982) VOL.31, NO.2 
C 
      REAL WORK(4, 721) 
       REAL XSTART, H, PI2, HALF, XX, ALNORM<br>DATA XSTART /-9.0EO/, H /O.O25EO/, PI2 /-O.918938533E
           * HALF /0.5EO/, NSTEP /721/ 
      XX = XSTRATC 
C SET UP ARRAYS FOR CALCULATION OF INTEGRAL 
C 
      DO 10 I = 1, NSTEP 
       WORK(1, I) = XX 
WORK(2, I) = PI2 - XX * XX * HALF 
      WORK(3, I) = ALOG(ALNORM(XX, .TRUE.))
      WORK(4, I) = ALOG(ALNORM(XX, .FALSE.)) 
      XX = XSTART + FLOAT(I) * H10 CONTINUE 
      RETURN 
      E N D 
C 
      REAL FUNCTION ALNFAC(J) 
C 
C ALGORITHM AS 177.2 APPL. STATIST. (1982) VOL.31, NO.2 
C 
C NATURAL LOGARIT, M OF FACTORIAL FOR NON-NEGATIVE ARGUMENT
C 
      REAL R(7), ONE, HALF, AO, THREE, FOUR, FOURTN, FORTTY, 
     * FIVFTY, W, Z 
      DATA R(1), R(2), R(3), R(4), R(5), R(6), R(7) /O.OEO, O.OEO, 
      *   0.69314718056EO, 1.79175946923EO, 3.17805383035<br>*   4.78749174278EO, 6.57925121101EO/
      DATA ONE, HALF, AO, THREE, FOUR, FOURTN, FORTTY, FIVFTY /
        * 1.0EO, 0.5EO, 0.918938533205EO, 3.0EO, 4.0EO, 14.0EO, 420.0EO, 
        * 5040.OEO/ 
       IF (J .GE. 0) GOTO 10 
ALNFAC = ONE 
      RETURN 
   10 IF (J .GE. 7) GOTO 20 
ALNFAC = R(J + 1) 
      RETURN 
   20 W = J + 1 
      Z = ONE / (W * W)ALNFAC = (W - HALE) * ALOG(W) - W + AO + C(CFOUR - THREE * Z)* Z - FOURTN) * Z + FORTTY) / (FIVFTY * W)
      RETURN 
      E N D 
C 
      SUBROUTINE NSCOR2(S, N, N2, IFAULT) 
C 
C ALGORITHM AS 177.3 APPL. STATIST. (1982) VOL.31, NO.2 
C 
C APPROXIMATION FOR RANKITS 
C 
      REAL S(N2), EPS(4), DL1(4), DL2(4), GAM(4), LAM(4), BB, D, Bi, AN, 
        AI, E1, E2, L1, CORREC, PPND
      DATA EPS(l), EPS(2), EPS(3), EPS(4) 
     * /0.419885EO, 0.450536EO, 0.456936EO, 0.468488EO/, 
      * DL1(1), DL1(2), DL1(3), DL1(4) 
* /0.112063EO, 0.121770EO, 0.239299EO, 0.215159EO/, 
            DL2(1), DL2(2), DL2(3), DL2(4)
         * /0.080122EO, 0.111348EO, -0.211867EO, -0.115049EO/,
```
#### STATISTICAL ALGORITHMS

```
\starGAM(1), GAM(2), GAM(3), GAM(4)
         /0.474798E0, 0.469051E0, 0.208597E0, 0.259784E0/,
      \starLAM(1), LAM(2), LAM(3), LAM(4)/0.282765E0, 0.304856E0, 0.407708E0, 0.414093E0/,
             BB /-0.283833E0/, D /-0.106136E0/, B1 /0.5641896E0/
       IFAULT = 3IF (N2 .NE. N / 2) RETURN
       IFAULT = 1IF (N .LE. 1) RETURN
       IFAULT = 0IF (N .GT. 2000) IFAULT = 2
       S(1) = B1IF (N .EQ. 2) RETURN
C
\mathbf cCALCULATE NORMAL AREAS FOR 3 LARGEST RANKITS
C
       AN = NK = 3IF (N2 .LT. K) K = N2
       DO 5 I = 1, KAI = IE1 = (AI - EPS(I)) / (AN + GAM(I))E2 = E1 ** LAM(I)S(I) = E1 + E2 * (DL1(I) + E2 * DL2(I)) / AN - CORREC(I, N)5 CONTINUE
       IF (N2 .EQ. K) GOTO 20
C
C
           CALCULATE NORMAL AREAS FOR REMAINING RANKITS
C
       DO 10 I = 4, N2
       AI = IL1 = LAM(4) + BB / (AI + D)E1 = (AI - EPS(4)) / (AN + GAM(4))E2 = E1 ** L1
       S(I) = E1 + E2 * (DL1(4) + E2 * DL2(4)) / AN - CORREC(I, N)10 CONTINUE
C.
C
          CONVERT NORMAL TAIL AREAS TO NORMAL DEVIATES
Ċ
   20 DO 30 I = 1, N2
   30 S(I) = -PPND(S(I))RETURN
       END
c
       REAL FUNCTION CORREC(I, N)
C
C
          ALGORITHM AS 177.4 APPL. STATIST. (1982) VOL.31, NO.2
C
c
          CALCULATES CORRECTION FOR TAIL AREA OF NORMAL DISTRIBUTION
C
          CORRESPONDING TO ITH LARGEST RANKIT IN SAMPLE SIZE N.
C
       REAL C1(7), C2(7), C3(7), AN, MIC, C14
      DATA C1(1), C1(2), C1(3), C1(4), C1(5), C1(6), C1(7)<br>+ /9.5EO, 28.7EO, 1.9EO, O.OEO, -7.OEO, -6.2EO, -1.6EO/,<br>+ (2(1), C2(2), C2(3), C2(3), C2(5), C2(6), C2(7)<br>+ (21057, C2(2), C2(3), C2(7), C2(5), C2(6), C2(7)
      \star\star/-6.195E3, -9.569E3, -6.728E3, -17.614E3, -8.278E3, -3.570E3,
      \star1.075E3/\starC3(1), C3(2), C3(3), C3(4), C3(5), C3(6), C3(7)<br>
/9.338E4, 1.7516E5, 4.1040E5, 2.157E6, 2.376E6, 2.065E6,
      \star2.065E6/MIC /1.0E-6/, C14 /1.9E-5/
       CORREC = C14IF (I * N .EQ. 4) RETURN
       CORREC = 0.0IF (I .LT. 1 .OR. I .GT. 7) RETURN<br>IF (I .NE. 4 .AND. N .GT. 20) RETURN
       IF (I .EQ. 4 .AND. N .GT. 40) RETURN
       AN = NAN = 1.0 / (AN * AN)CORREC = (C1(I) + AN * (C2(I) + AN * C3(I))) * MICRETURN
       END
```